# <span id="page-0-0"></span>Proje Mizanı

Proje Mizanı, Muhasebe Bölümünde, "Raporlar/Muhasebe Modülü" menüsünün altında yer alır. Proje Mizanı, proje kodu uygulaması kullanan firmaların, muhasebe hesap mizanını proje kodu bazında almasını sağlayan bölümdür. Proje Mizanı; Ön Sorgulama, [Yazıcı Seçenekleri](#page-0-0) ve [Ölçekleme](#page-5-0) sekmelerinden oluşur.

#### Ön sorgulama

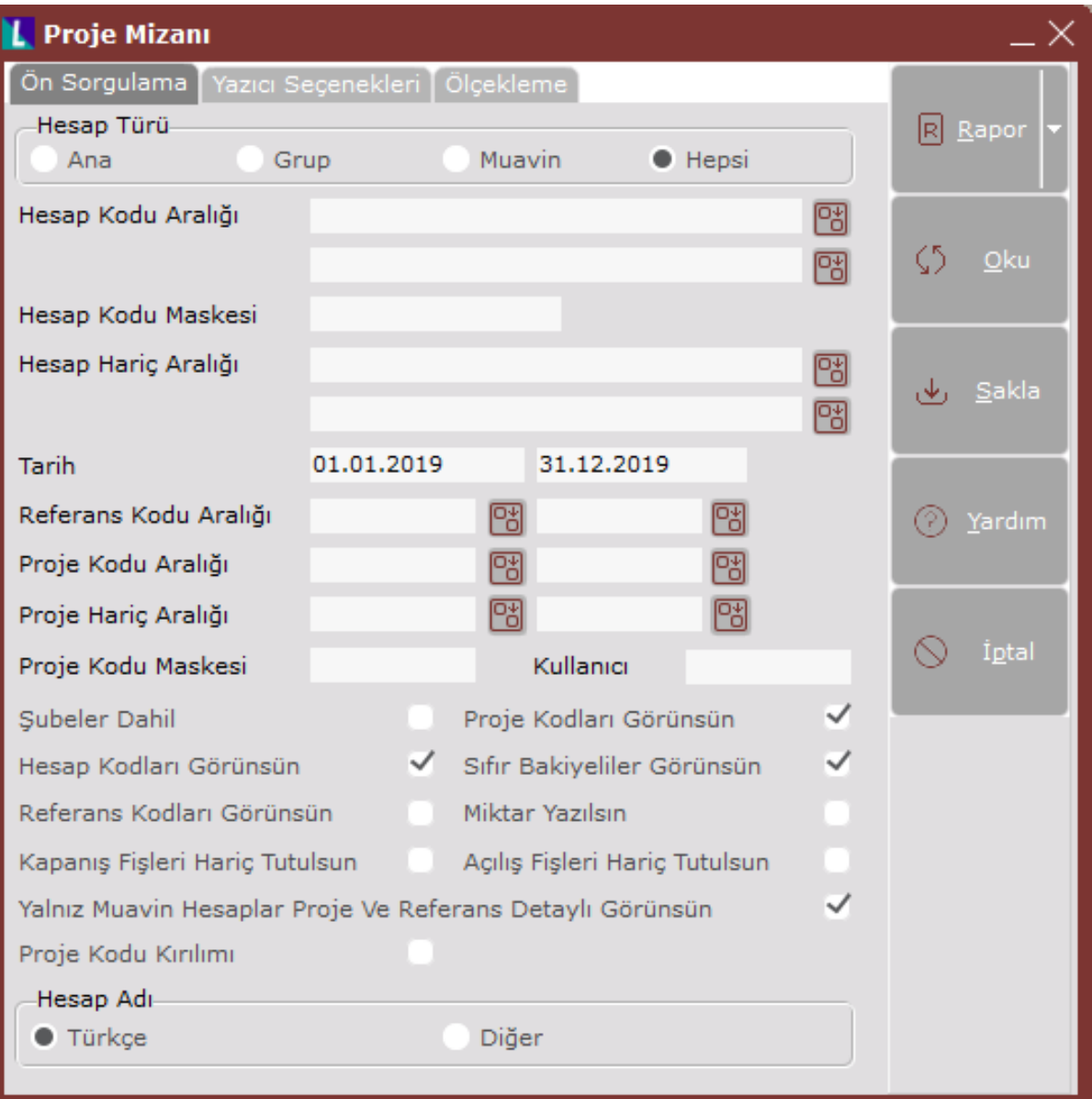

Proje Mizanı ekranı Ön Sorgulama sekmesinde yer alan alanlar ve içerdiği bilgiler şunlardır:

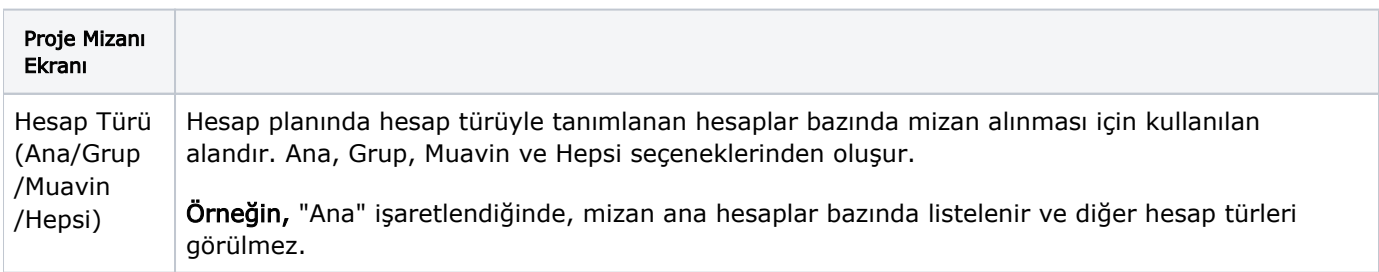

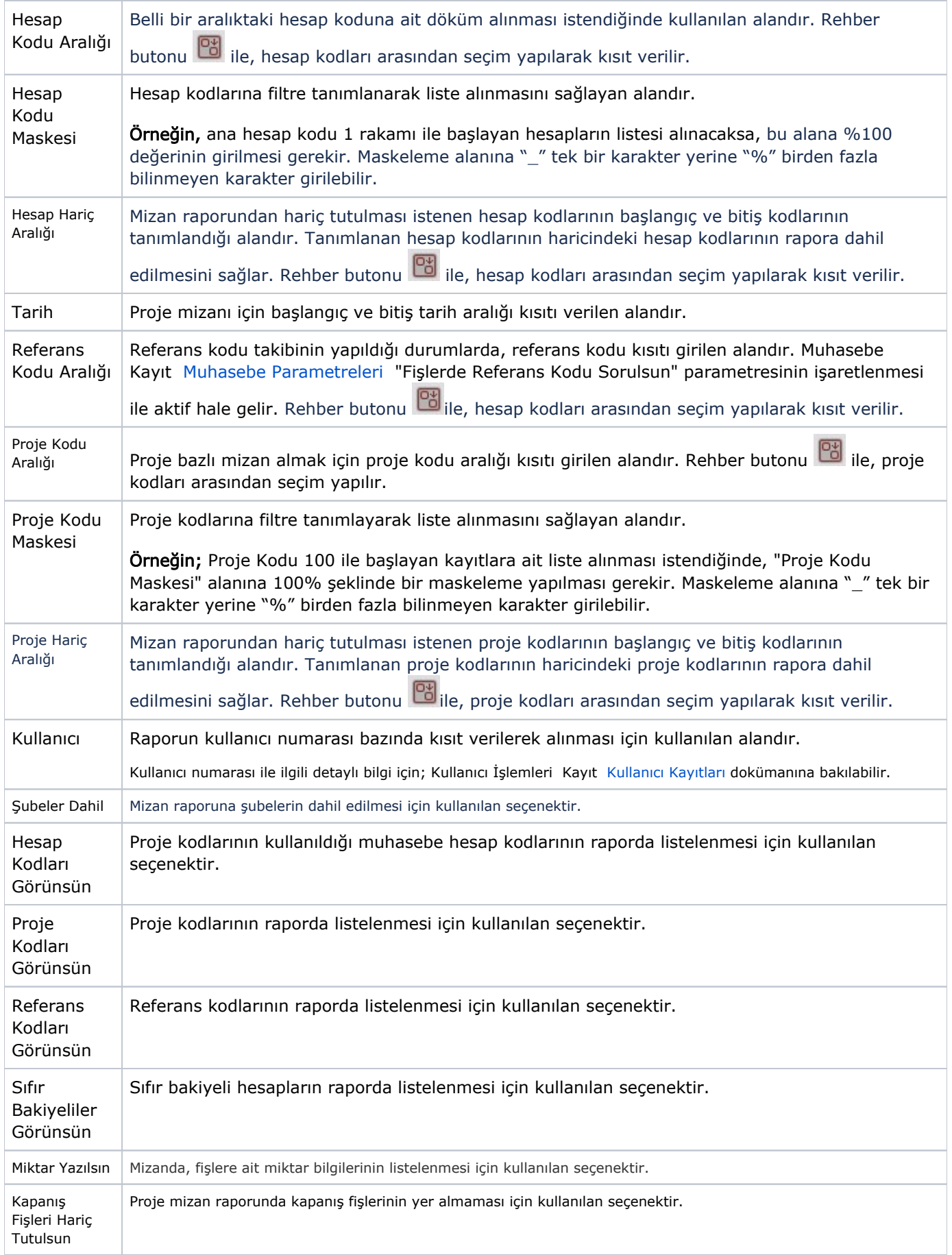

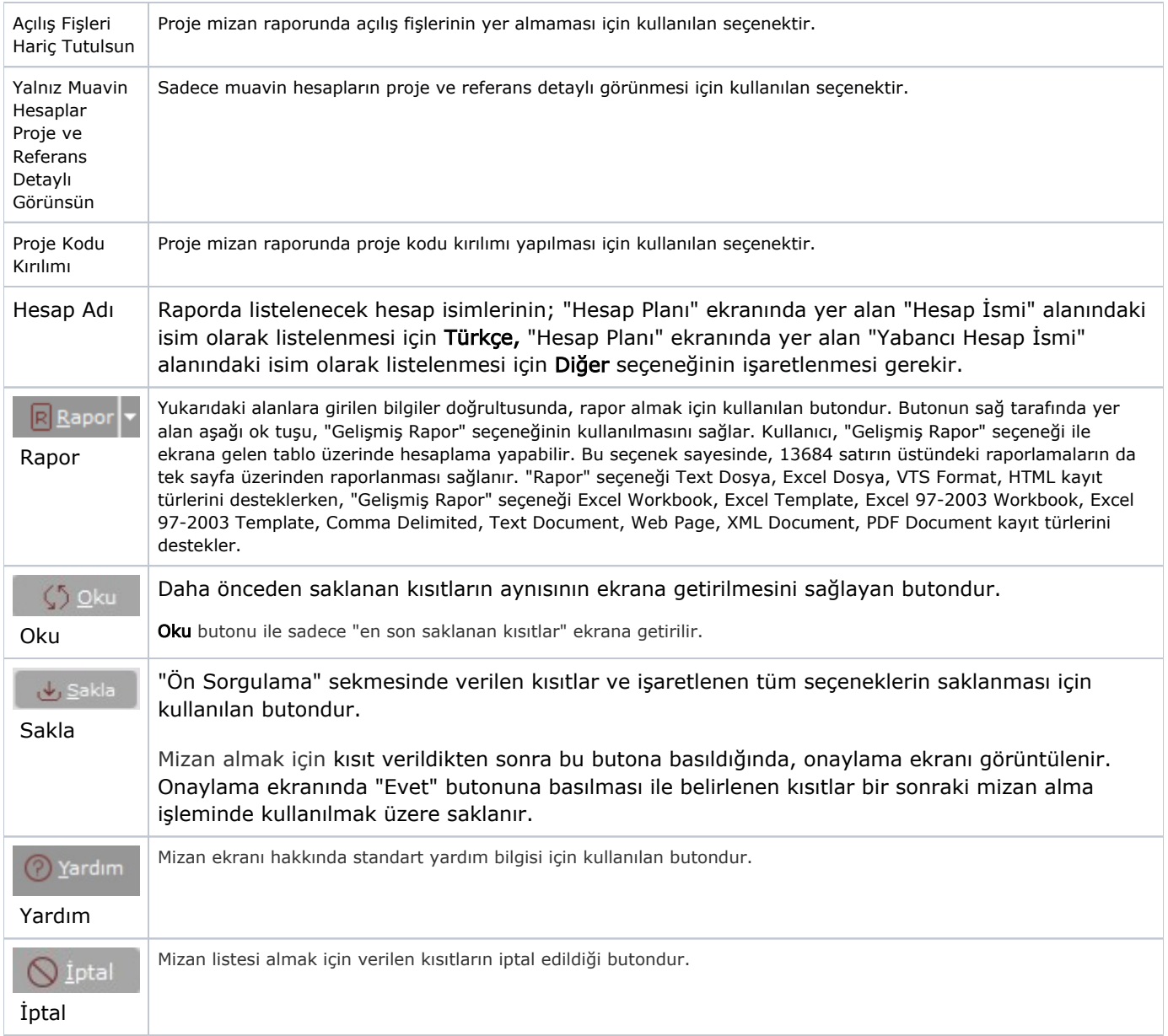

#### Yazıcı Seçenekleri

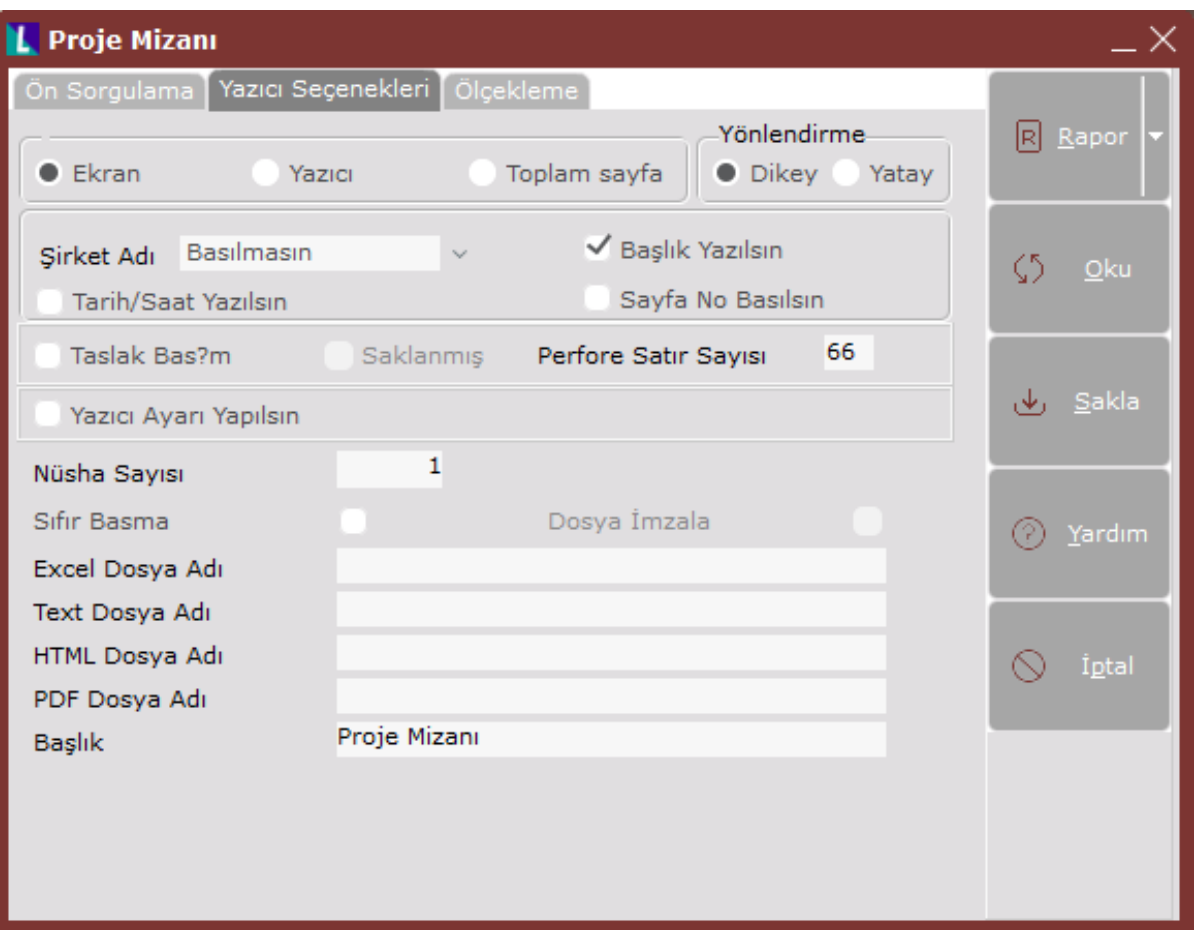

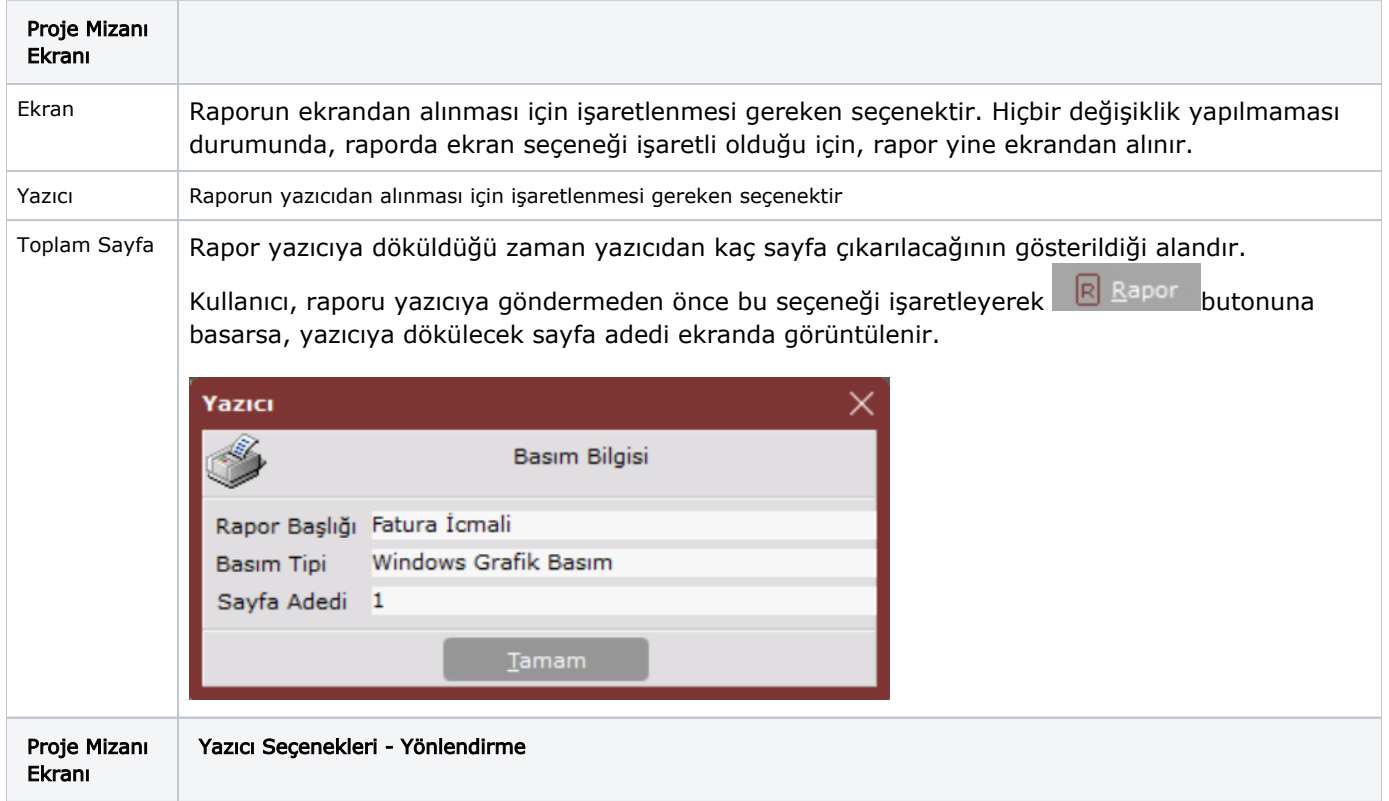

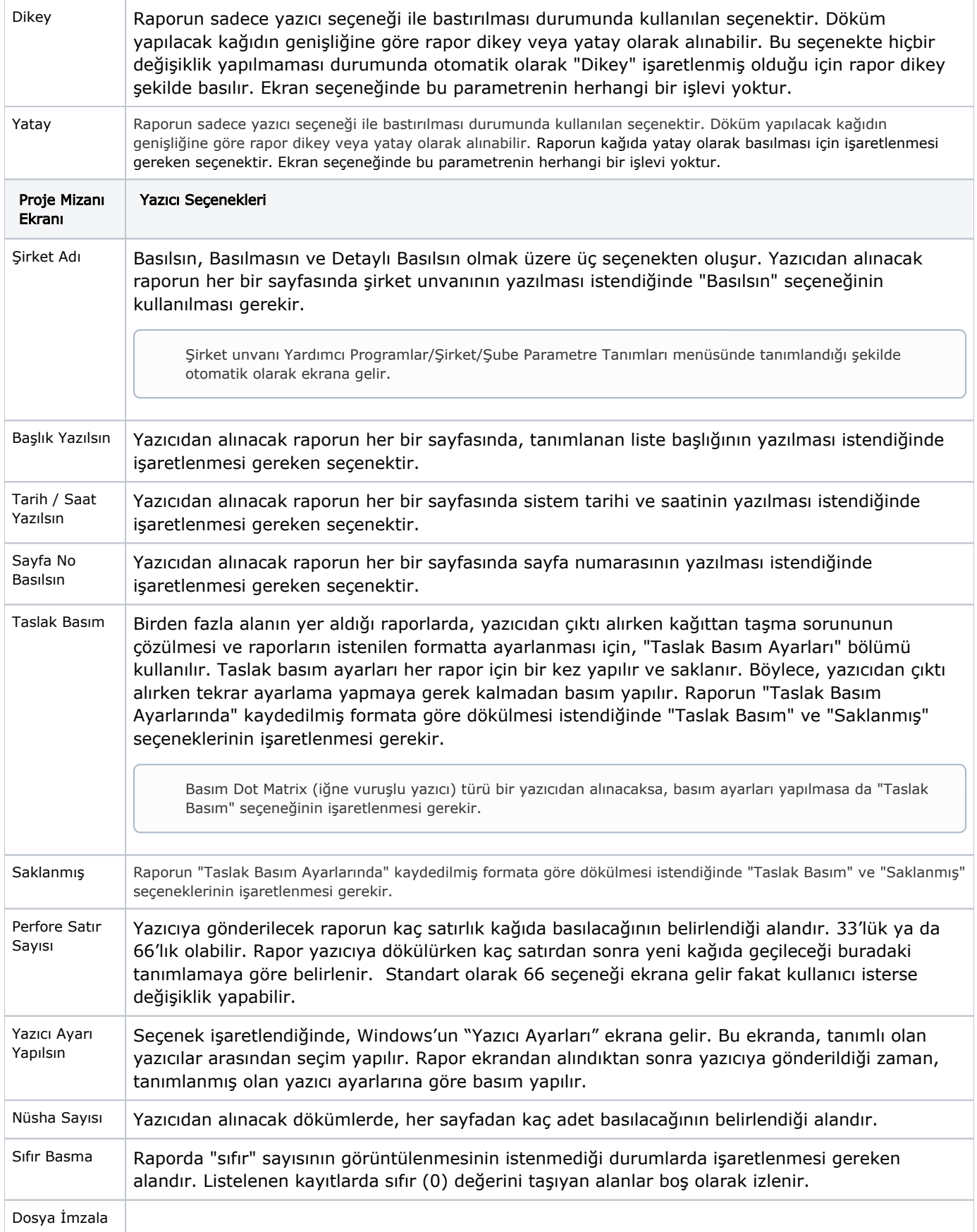

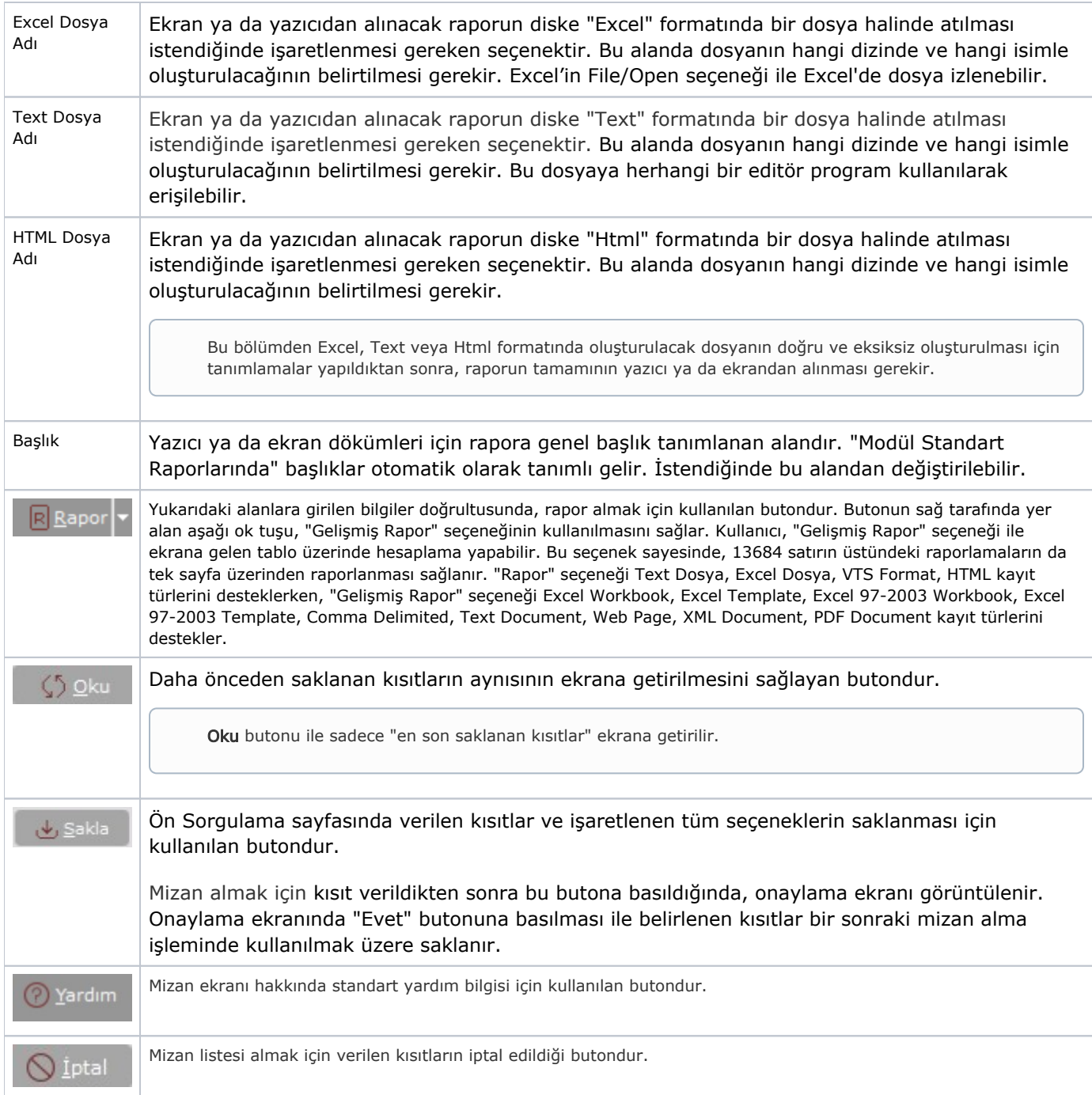

### <span id="page-5-0"></span>Ölçekleme

Standart raporlarda miktar, fiyat, tutar, kur, döviz tutarı, döviz fiyatı, firma döviz tutarı ve oran alanları için ölçekleme yapılmasını sağlayan sekmedir.

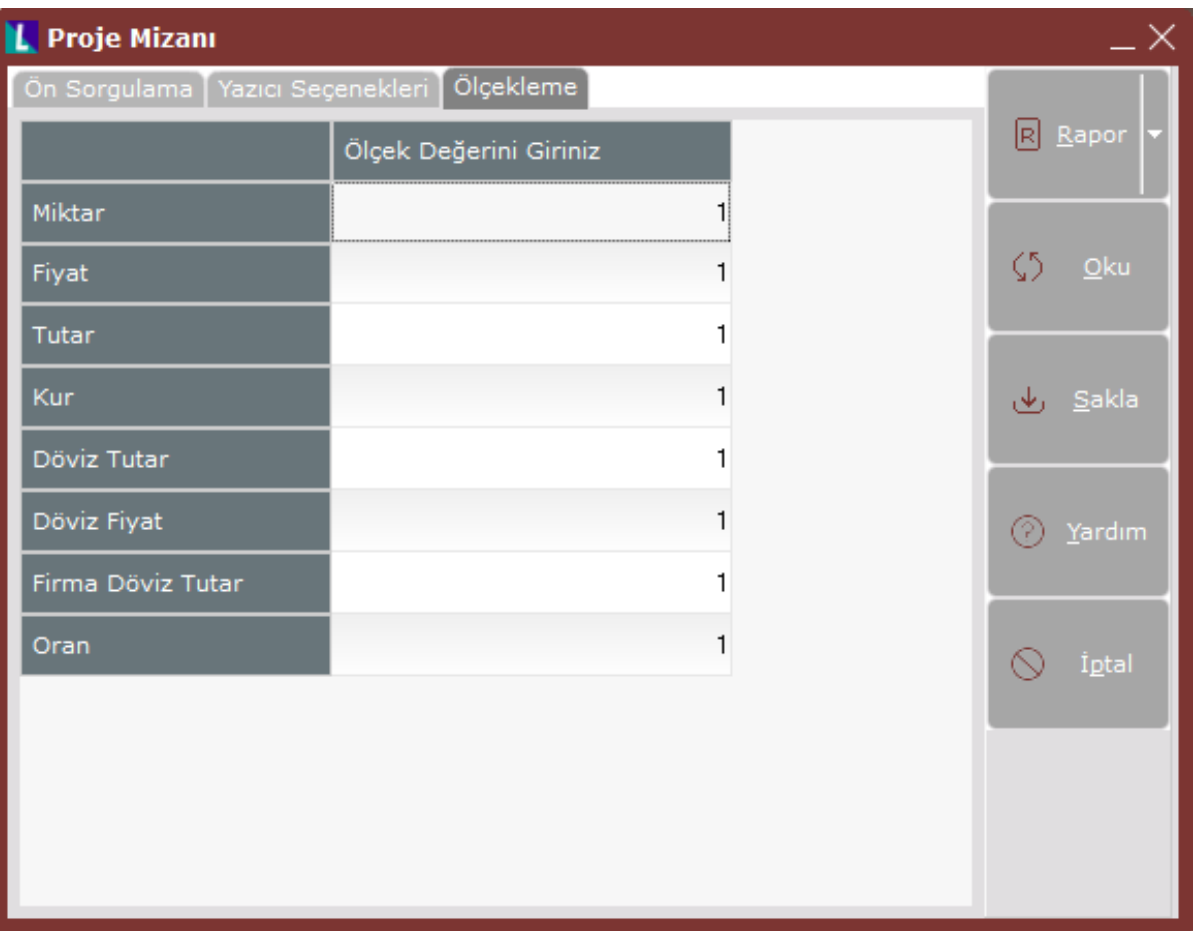

## Örneğin;

Fiyat ve tutar alanlarına 1.000 yazılması, fiyat ve tutara getirilecek verilerin 1.000'e bölüneceği anlamına gelir.